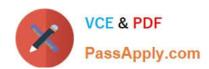

### 050-6201-ARCHERASC01<sup>Q&As</sup>

RSA Archer Associate Exam6201

# Pass RSA 050-6201-ARCHERASC01 Exam with 100% Guarantee

Free Download Real Questions & Answers PDF and VCE file from:

https://www.passapply.com/050-6201-archerasc01.html

100% Passing Guarantee 100% Money Back Assurance

Following Questions and Answers are all new published by RSA Official Exam Center

- Instant Download After Purchase
- 100% Money Back Guarantee
- 365 Days Free Update
- 800,000+ Satisfied Customers

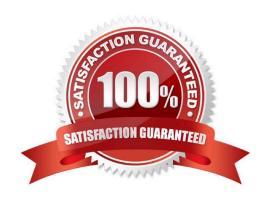

## https://www.passapply.com/050-6201-archerasc01.html 2024 Latest passapply 050-6201-ARCHERASC01 PDF and VCE dumps Download

#### **QUESTION 1**

Which of the following best describes an optimized state of operational process, as related to the Operational Risk Management solution?

- A. Compliance efforts are reactive and just-in-time
- B. Resilient strategies adapt quickly to threats and disruptions
- C. Each control deficiency identified in loss event analyses and self-assessments is addressed
- D. Risk assessments and reporting are limited and inconsistent

Correct Answer: C

#### **QUESTION 2**

A Business Owner that needs visibility into changes made to Archer records on a daily basis would best be served by:

- A. a Subscription Notification sent as a monthly digest
- B. a Subscription Notification sent as a daily digest
- C. a Manual process where a user runs a report every 30 days and attaches it to an email
- D. a Subscription Notification sent instantly as records are changed

Correct Answer: B

#### **QUESTION 3**

When building an application, why might you use a tab set?

- A. To group related fields using custom HTML code
- B. To better organize History Log data
- C. To group related fields for administrative purposes only
- D. To group related fields into logical arrangements

Correct Answer: C

#### **QUESTION 4**

Why is it important that users be able to interact with fields that are being evaluated by a rule within Events?

A. If a user cannot interact with all fields, he cannot save the record, and therefore, cannot trigger calculations

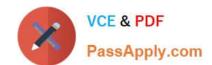

## https://www.passapply.com/050-6201-archerasc01.html 2024 Latest passapply 050-6201-ARCHERASC01 PDF and VCE dumps Download

- B. This is a non-issue, as only administrators are able to configure events
- C. Only fields that all users can see can be evaluated within a rule
- D. If a user cannot interact with an evaluated field, he cannot trigger the action included in an event.

Correct Answer: D

#### **QUESTION 5**

Which solution area aims to decrease the likelihood of business interruptions, regulatory violations, financial losses, and reputational damage as a result of a vendor-related event?

- A. Third Party Governance
- B. Relationship Management
- C. Business Continuity
- D. Incident Management

Correct Answer: A

<u>Latest</u>
050-6201-ARCHERASC01
<u>Dumps</u>

050-6201-ARCHERASC01 Practice Test

050-6201-ARCHERASC01 Study Guide